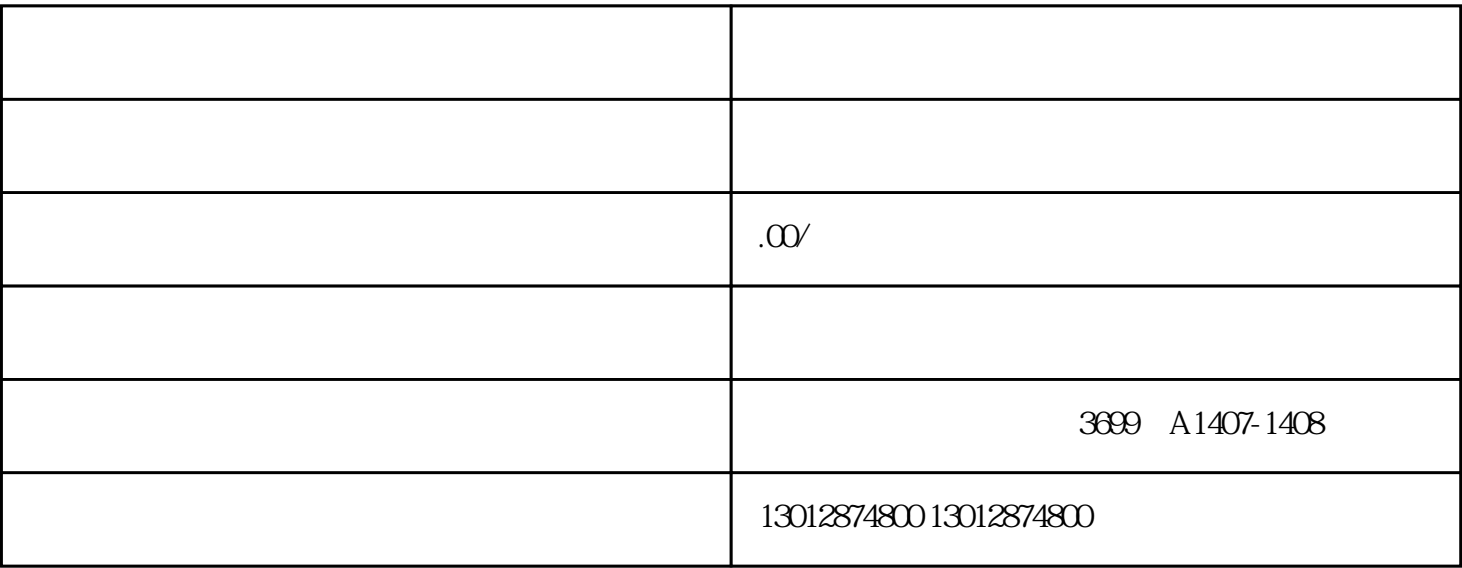

 $1 \t1 \t6 \t30$ 

 $\frac{u}{\sqrt{2\pi}}$  $\mathcal{B}$ 

 $\alpha$ 

 $\frac{1}{2}$  ,  $\frac{1}{2}$  ,  $\frac{1$ 

 $\alpha$  and  $\alpha$  extends the matrix  $\alpha$ 

 $\frac{a}{m}$